## **MOVES2010 Errata/Information Sheet**

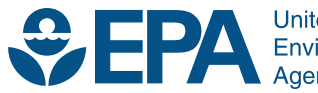

United States<br>Environmental Protection Agency

## **MOVES2010 Errata/Information Sheet**

Assessment and Standards Division Office of Transportation and Air Quality U.S. Environmental Protection Agency

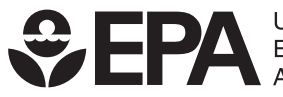

United States<br>Environmental Protection<br>Agency

EPA-420-B-09-043 December 2009

## **MOVES2010 Errata/Information Sheet December 22, 2009**

This table lists substantive errors and concerns that have been identified for MOVES2010. Some of the items listed here are errors that we intend to fix at a later date. Others items are not errors, *per se*, but areas where the MOVES design may not match user expectations.

If you find problems with MOVES that are not on this list, please let us know by emailing the MOVES team at mobile@epa.gov . We plan to update this list as needed. Thank you for helping us improve the MOVES model.

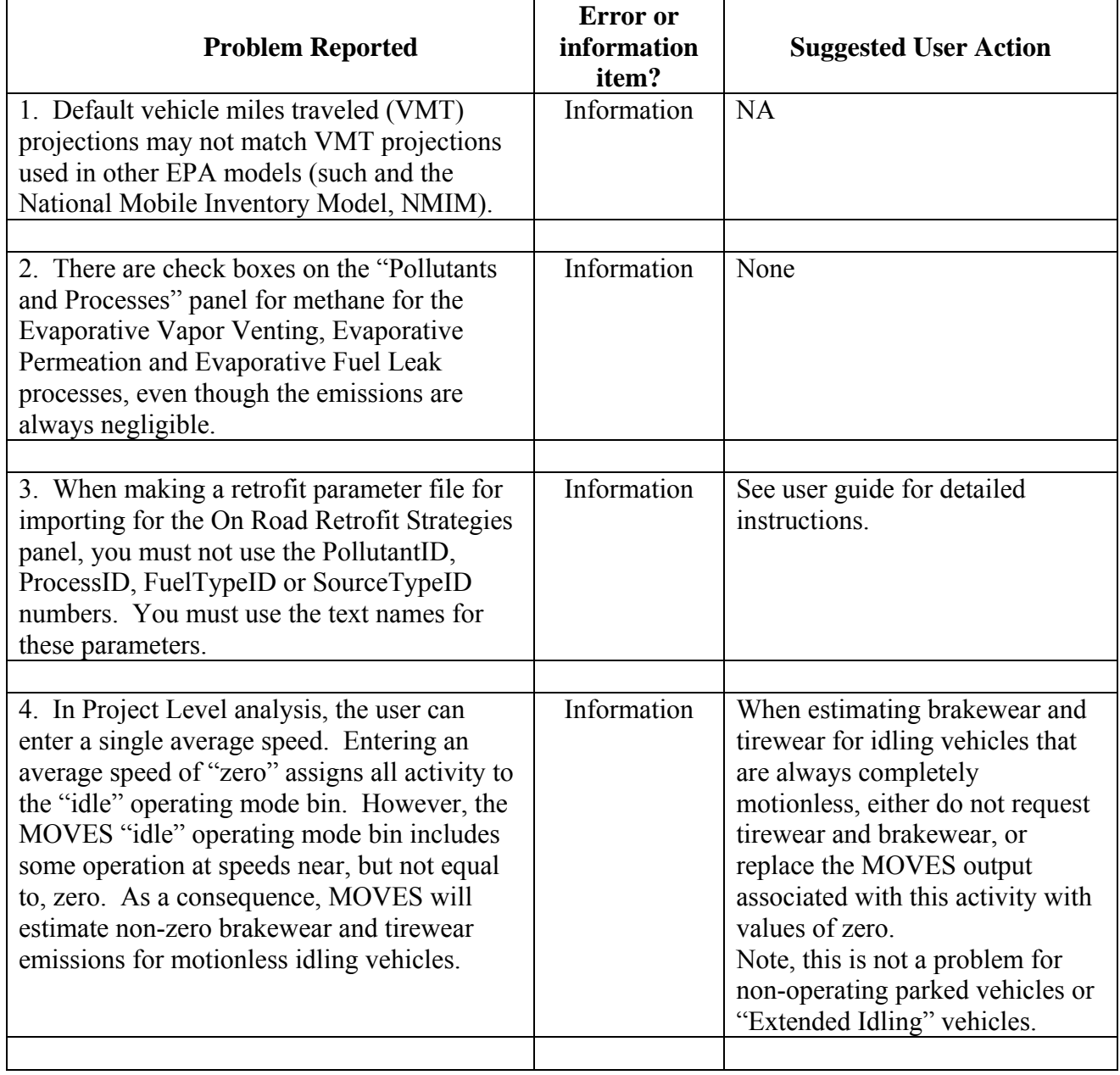

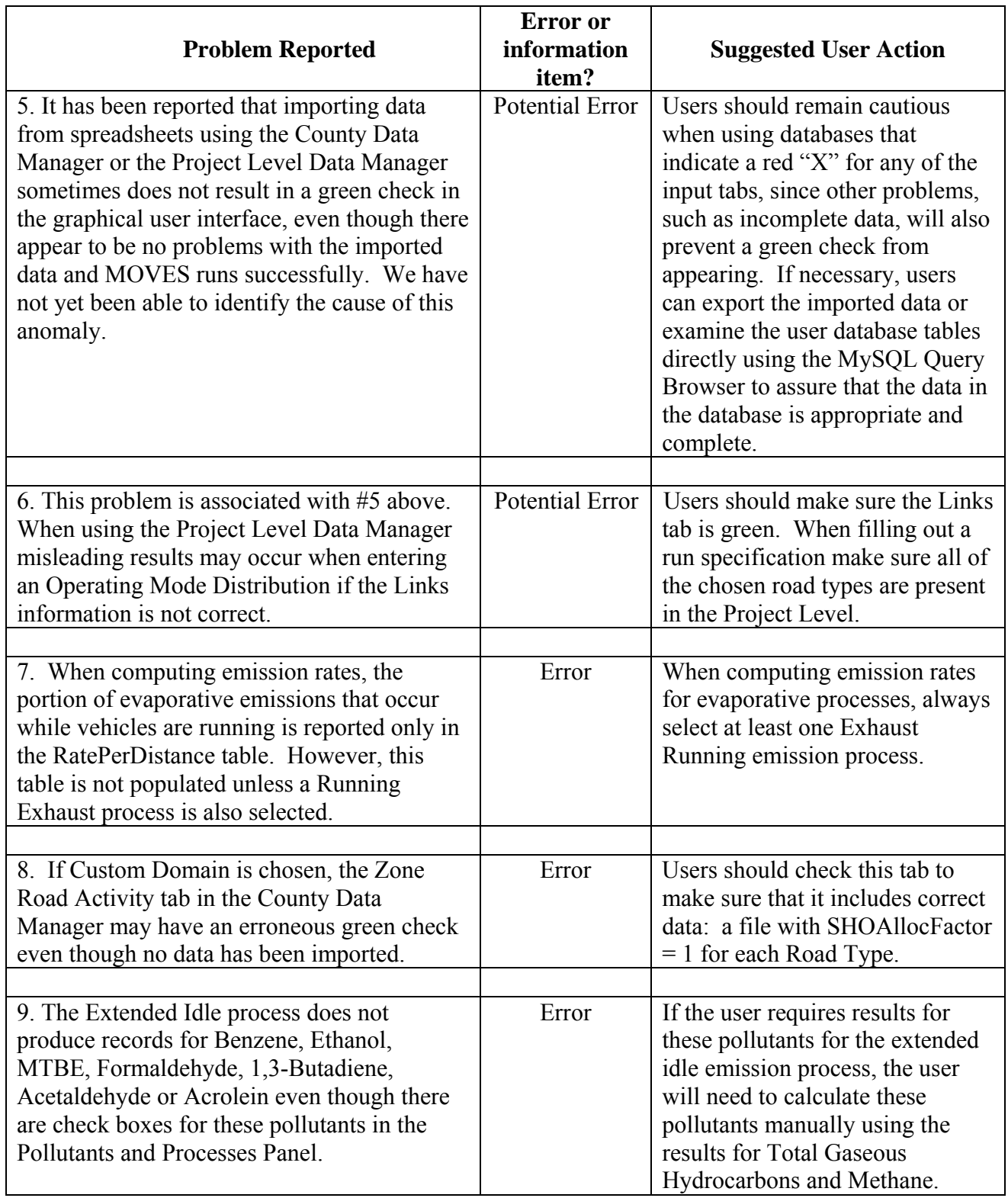

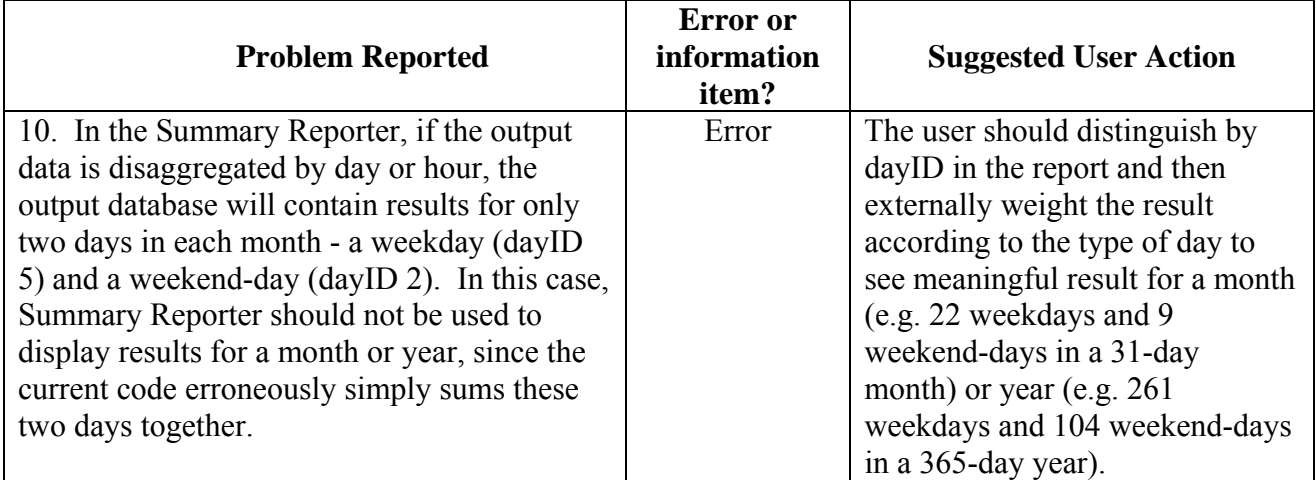